## **Webasto ChargeConnect App - Quick Start Guide**

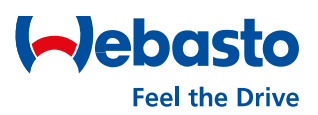

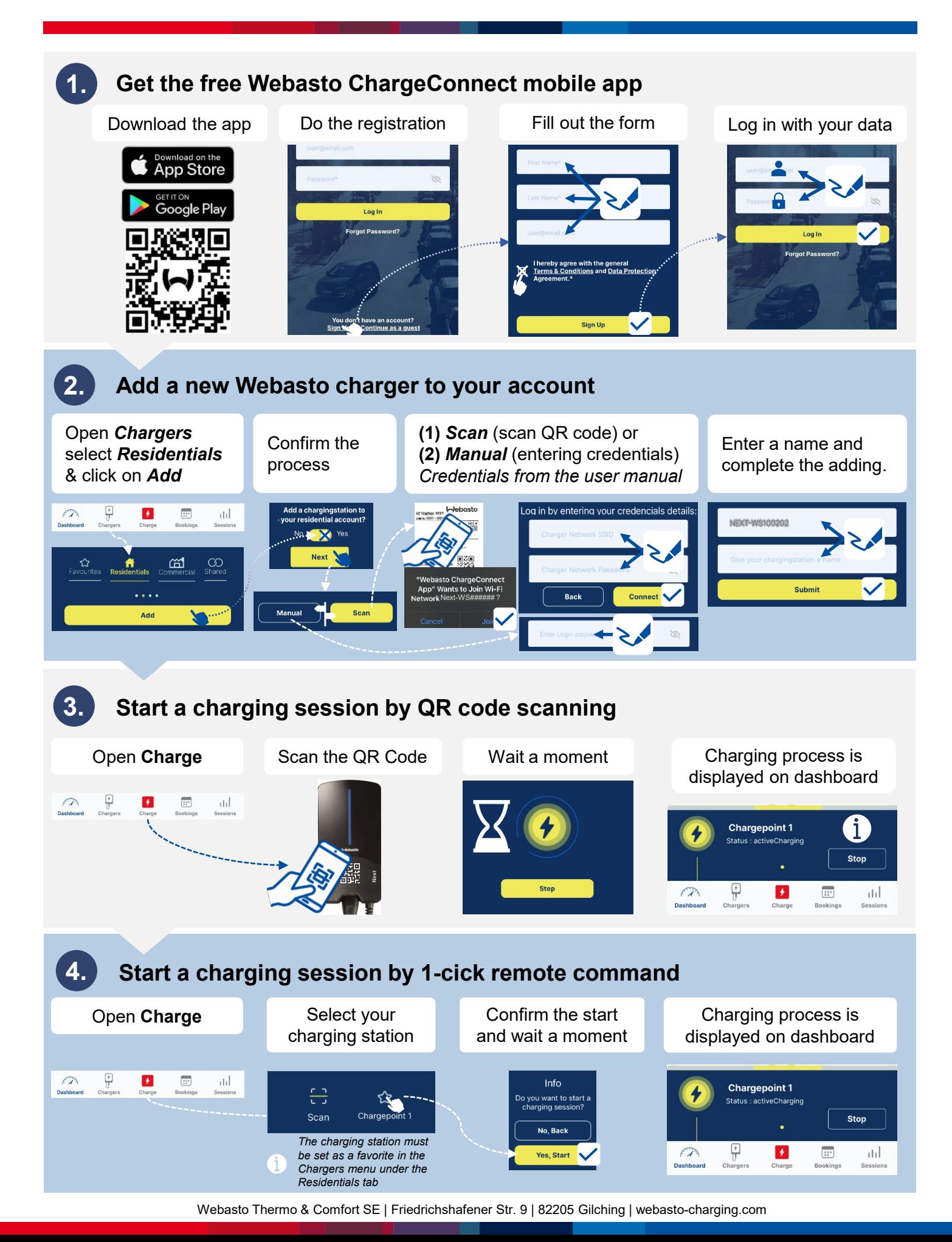